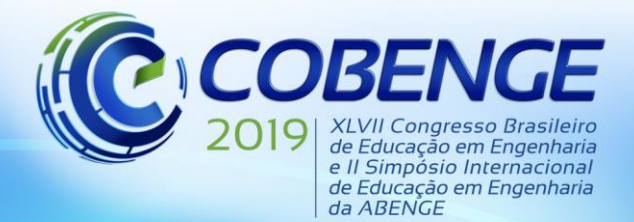

"Formação por competência na engenharia no contexto da globalização 4.0"

## **A INTERPOLAÇÃO NUMÉRICA DE TERCEIRA ORDEM APLICADA AO ENSINO-APRENDIZAGEM À RESOLUÇÃO DE PROBLEMAS MATEMÁTICOS EM ENGENHARIAS**

*Primeiro Autor – e-mail\* Instituição de Ensino, Faculdade ou Departamento\* Endereço \* CEP – Cidade – Estado\**

*Segundo Autor – e-mail\* Instituição de Ensino, Faculdade ou Departamento\* Endereço\* CEP – Cidade – Estado\**

*Terceiro Autor – e-mail\* Instituição de Ensino, Faculdade ou Departamento\* Endereço\* CEP – Cidade – Estado\**

*Terceiro Autor – e-mail\* Instituição de Ensino, Faculdade ou Departamento\* Endereço\* CEP – Cidade – Estado\**

*Terceiro Autor – e-mail\* Instituição de Ensino, Faculdade ou Departamento\* Endereço\* CEP – Cidade – Estado\**

*Resumo: Neste trabalho foi apresentado o desenvolvimento de uma rotina em MATLAB para auxiliar o estudo da difusão atômica no estado sólido em sistemas binários com fluxos atômicos unidirecional. No primeiro momento uma revisão bibliográfica dos principais funções do MATLAB, principalmente o comando para interpolação spline cúbica. Um apanhado geral sobre a difusão atômica é apresentado as Leis de Fick, na segunda Lei de Fick é apresentada a equação diferencial modificada e é resolvida utilizando-se uma solução exata conhecida, baseada na função erro, quando são determinadas as equações que representam a posição da interface de difusão em função do tempo e os perfis de concentrações de soluto em função da posição e do tempo durante o processo. Posteriormente foi exemplificado a aplicação da segunda Lei de Fick e realizado um estudo comparativo entre os cálculos manuais e os cálculos realizados através da rotina desenvolvida no MATLAB para a determinação dos valores relacionados a função erro de Gauss, através de interpolação spline cúbica. Os resultados revelaram que a ferramenta computacional foi e continua sendo necessária para auxiliar o estudante e profissional de engenharia, pois torna a resolução mais versátil e resultados mais precisos, colaborando desta forma no processo ensino aprendizagem.*

*Palavras-chave: Engenharia de Materiais, Comportamento de Difusão, Mobilidade Atômica, Modelagem Matemática, Linguagem de Programação.*

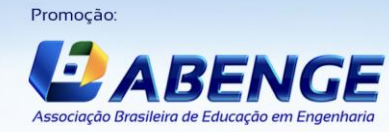

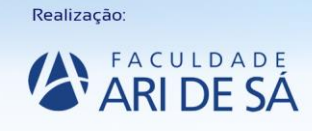

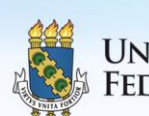

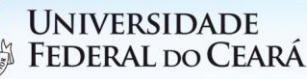

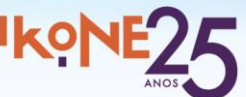

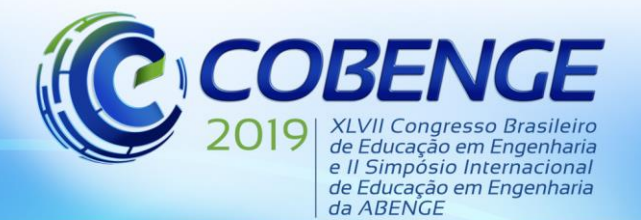

## **1 INTRODUÇÃO**

A Matemática Aplicada é uma área em que importantes problemas das Ciências como Física, Química, Ciências da Computação, Medicina, e principalmente, as Engenharias estão presenciando novas ferramentas e procedimentos a serem aplicados em suas áreas, melhorando as metodologias de ensino atuais e resolvendo novos desafios da aprendizagem.

Na área de sistemas não-lineares encontramos o manuscrito (CORDERO, 2018a). Nele, os autores dão um método iterativo altamente eficiente de ordem oito para resolver sistemas não lineares. O novo método mostra uma maior eficiência do que os métodos existentes, e é interessante o fato de que o pedido pode ser facilmente aumentado com etapas adicionais com a mesma estrutura e envolvendo apenas uma nova avaliação funcional.

De acordo com Cordero (2018.b) são analisadas as anomalias dinâmicas de um sistema paramétrico de famílias de esquemas iterativos projetados por interpolação lineares. O estudo dos pontos fixos e sua estabilidade, articulados com os pontos críticos e seus planos de parâmetros associados, mostram a riqueza da classe e permitem que os autores encontrem resultados com excelentes propriedades numéricas, bem como outras com comportamento muito instável.

A questão fundamental desse trabalho é possibilitar a resolução dos problemas numéricos a partir do processo de interpolação cúbica. Há uma execução computadorizada da modelagem matemática e computacional: a interpolação *spline* cúbica utilizando todos os elementos dos vetores envolvidos.

## **2 OBJETIVOS**

Este trabalho tem por objetivo desenvolver uma rotina no MATLAB para calcular através de interpolação *spline* cúbica qualquer valor relacionado à função erro de Gauss (valores de erf e valores de z) e aplicá-lo nos cálculo de difusão atômica. Propõe-se criar uma rotina no MATLAB de interpolação *spline* cúbica, auxiliar na resolução de problemas relacionados à 2ª Lei de Fick, obter resposta rápida dos valores função erro de Gauss (valores de **erf** e valores de **z**), ajudar estudantes de Engenharias e Ciências Naturais no cálculo relacionado a difusão atômica e analises dos resultados com maior precisão;

## **3 REFERENCIAL TEÓRICO**

## 3.1. INTERPOLAÇÃO NUMÉRICA

Interpolação numérica é um método que permite construir um novo conjunto de dados a partir de um conjunto discreto de dados pontuais conhecidos. Em engenharia e ciências, dispõe-se habitualmente de dados pontuais, obtidos a partir de uma amostragem ou experimento. Através da interpolação pode-se construir uma função que aproximadamente se "ajuste" nestes dados pontuais.

A interpolação é utilizada principalmente em duas situações: quando a expressão de f(x) não é conhecida (apenas se conhecem os valores numéricos de f(x) para um conjunto discreto de pontos), ou quando se conhece a expressão da função f(x) mas ela é muito complicada, pelo que é útil aproximá-la por um modelo matemático mais simples do tipo polinomial.

O problema geral da interpolação polinomial consiste em, dados n + 1 pontos distintos  $x_0, x_1, \ldots, x_n$  e respectivos valores  $y_0, y_1, \ldots, y_n$  em que  $y_i = f(x_i)$ , determinar um polinómio  $p_n(x)$  de grau n tal que  $pn(xi) = y_i$ ,  $i = 0, \ldots, n$ .

## **Interpolação Segmentada ou** *Spline*

Realização

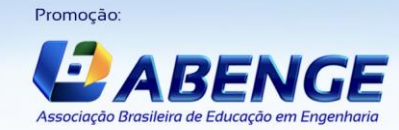

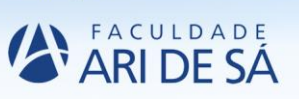

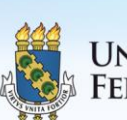

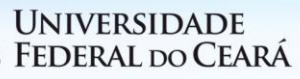

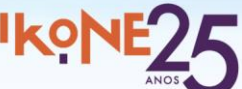

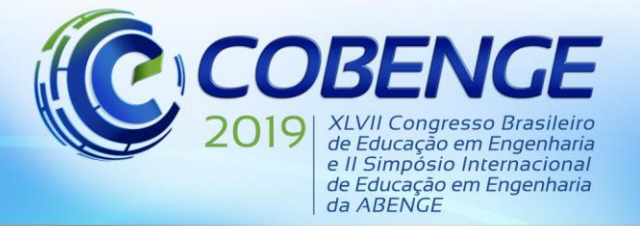

A ideia no presente trabalho é aplicar interpolação segmentada ou por *spline* onde se aplica no caso para vários polinómios de grau baixo em diferentes intervalos de pontos.

Especificamente Inicia-se com a aplicação das equações para os nós definido na interpolação, "Expressão para os Pontos Interiores (nó i)":

$$
(x_{i} - x_{i-1}) \cdot M_{xi-1} + 2 \cdot (x_{i+1} - x_{i-1})M_{xi} + (x_{i+1} - x_{i}) \cdot M_{xi+1} =
$$
  

$$
= \frac{6}{(x_{i+1} - x_{i})} \times [f(x_{i+1}) - f(x_{i})] - \frac{6}{(x_{i} - x_{i-1})} \times [f(x_{i}) - f(x_{i-1})]
$$
(1)

Definido o segmento ao qual o valor de x encontra-se, aplica-se a "Expressão Segmento i da *Spline* Cubica", para i =1,....,n:

$$
S_3^i = \frac{M_{xi-1}}{6 \cdot (x_i - x_{i-1})} \cdot (x_i - x)^3 + \frac{M_{xi}}{6 \cdot (x_i - x_{i-1})} \cdot (x - x_{i-1})^3 + \frac{[f(x_{i-1}) - f(x_{i-1}) - f(x_{i-1}) - f(x_{i-1}) - f(x_{i-1}) - f(x_{i-1})]}{6} \cdot (x_i - x) + \frac{[f(x_i) - f(x_{i-1}) - f(x_{i-1}) - f(x
$$

#### 3.2. INTERPOLANDO NO MATLAB

3.2.1. *Interpolação Segmentada ou Spline Cúbica*

O MATLAB apresenta várias funções interpolares baseadas em polinômios entre as existentes, este trabalho utiliza o método de interpolação *spline* cúbica que é aplicado a polinômio de terceira ordem, onde é utilizado na interpolação entre dois pontos (GILAT, 2008). Os coeficientes do polinômio são determinados, utilizando-se dados sobre os demais pontos adjacentes ao par de pontos em questão. As *splines* se tornam excelentes curvas interpoladoras, devido ao fato de serem bastante suaves e, além disso, são bastante viáveis computacionalmente porque não exigem a resolução de sistemas lineares muito grandes e também evitam certas oscilações indesejadas, que é o que ocorre quando se utilizam polinômios de graus maiores para efetuar a (COLNAGO, 2018).

Para exemplificar é considerado os dados obtidos da variação da densidade da água, com relação à temperatura, Tabela 1.

| Temperatura $(^{\circ}C)$ | Densidade $(g/cm^3)$ |
|---------------------------|----------------------|
| $-10$                     | 0,99815              |
|                           | 0,99987              |
| 10                        | 0,99973              |
| 20                        | 0,99823              |
| 30                        | 0,99567              |

Tabela 1: Valores variação da temperatura e densidade da água.

Fonte: Colnago (2004).

E utilizando o software MATLAB, cria-se a rotina de interpolação *spline* cubica e desta forma é possível determinar valores de densidade para qualquer valor de temperatura dentro do segmento -10ºC a 30ºC, conforme algoritmo via MATLAB a exemplo de determinação da densidade no valor de temperatura de 18ºC, através da rotina obtém-se o valor de densidade de 0,99862 g/cm³ e Gráfico *spline* cubica definindo todos os pontos de variação da densidade em função da temperatura, Figura 1.

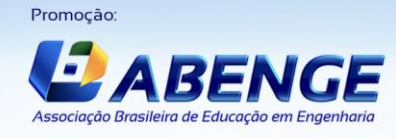

Realização:

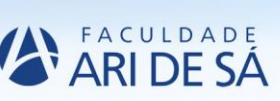

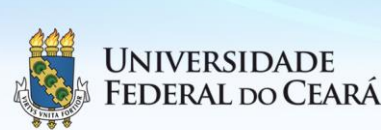

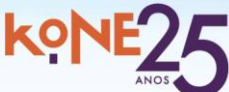

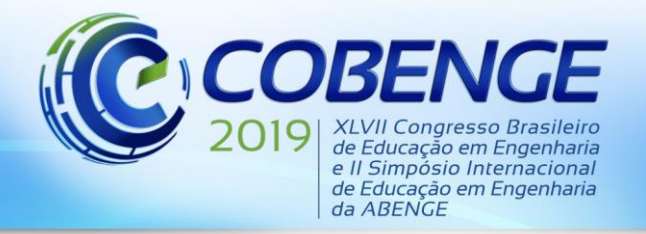

"Formação por competência na engenharia no contexto da globalização 4.0"

Figura 1 – (a) Exemplo da janela de comando calculo da densidade em função da temperatura e (b) representa a Curva da variação da temperatura e densidade da água, obtida com interpolação *spline* cúbica.

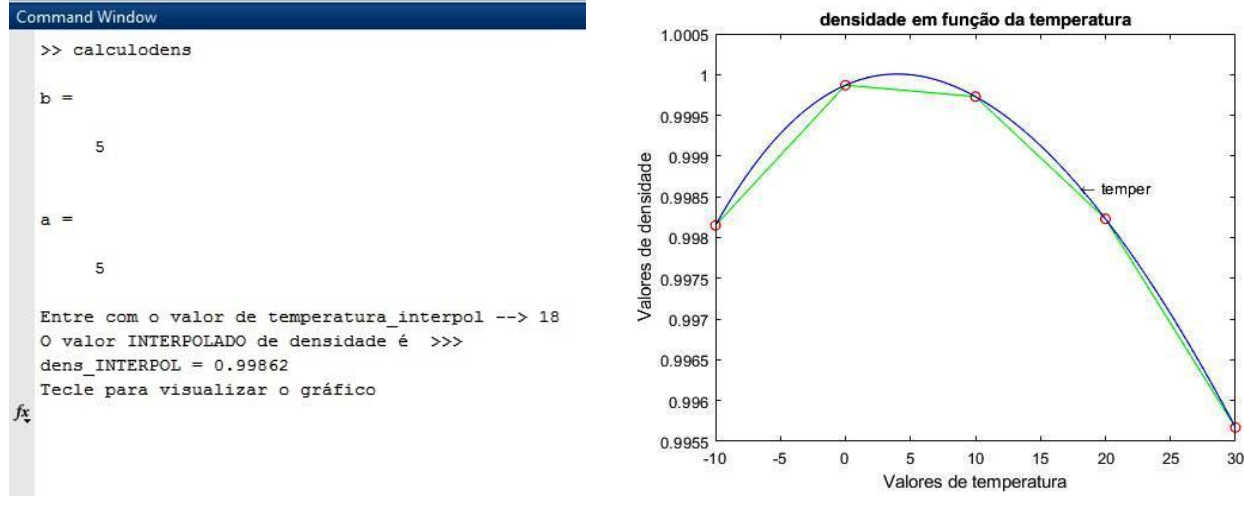

Fonte: Autor do trabalho (2019).

### 3.3. DIFUSÃO ATÔMICA

3.3.1. Mecanismo de Difusão Atômica

A difusão atômica pode ser considerada um movimento de átomos ou moléculas no interior de um sistema material, induzido pelo movimento de vibração dos mesmos, podendo provocar um transporte efetivo de massa (SANTOS, 2006). Não são considerados movimento por difusão os movimentos de átomos ou moléculas que compõem gases e líquidos, provocados por movimentos dos fluidos.

#### 3.3.2. Difusão em Regime Não Estacionário

Na prática são raros os casos em que a difusão atômica ocorre em regime permanente. Assim na maioria dos casos, o movimento atômico ocorre em regime transitório ou em situação onde as concentrações variam com o tempo.

3.3.3. Especificações das condições de contornos e a segunda Lei de Fick.

Quando são especificadas as condições de contornos que possuem sentido físico, é possível obter soluções para essa expressão (segunda Lei de Fick), concentração em termos de posição e tempo. Como mostra Callister Jr.( 2008) uma solução importante na prática é aquela para um sólido semi-infinito, no qual a concentração na superfície é mantida constante. Com frequência, a fonte da espécie em difusão é uma fase gasosa, cuja pressão parcial é mantida em um valor constante. Além disso, as seguintes hipóteses são adotadas:

1. Antes da difusão, todos os átomos do soluto em difusão que estiverem no sólido estarão uniformemente distribuídos e com uma concentração  $C_0$ .

2. O valor de **x** na superfície é zero e aumenta com a distância para o interior do sólido.

3. O tempo zero é tomado como o instante imediatamente anterior ao início do processo de difusão.

Essas condições de contorno são representadas de maneira simples como:

Para t = 0, C =  $C_0$  em  $0 \le x \le \infty$ 

Para t >0, C =  $C_s$  (a concentração constante na superfície) em x =0

 $C = C_0$  em  $x = \infty$ 

A aplicação dessas condições de contorno temos seguinte solução:

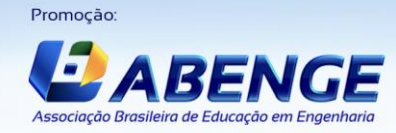

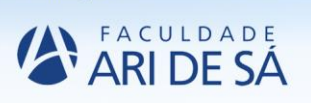

Realização:

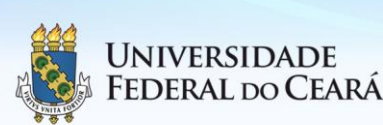

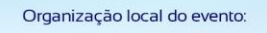

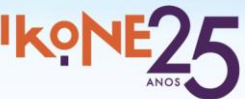

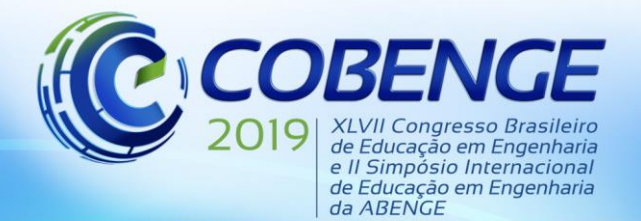

"Formação por competência na engenharia no contexto da globalização 4.0"

$$
\frac{C_x - C_0}{C_s - C_0} = 1 - \text{erf}\left(\frac{x}{2.\sqrt{D \cdot t}}\right) \tag{3}
$$

Onde C<sup>x</sup> representa a concentração em uma profundidade **x** após um tempo **t**. A expressão erf( $x/2, \sqrt{D}$ .) é a função erro de Gauss, cujos valores são dados em tabelas matemáticas para diferentes valores de  $(x / 2. \sqrt{D \cdot t})$ ; uma lista parcial é fornecida na Figura 2. A Equação  $\frac{c_x - c_0}{c_s - c_0} = 1 - \text{erf}\left(\frac{x}{2\sqrt{Dx}}\right)$ demonstra, dessa forma, a relação entre a concentração, a posição e o tempo qual seja, que  $C_x$ , sendo uma função do parâmetro adimensional  $(x/\sqrt{D}t)$ , pode ser determinado em qualquer tempo e para qualquer posição se os parâmetros  $C_0$ ,  $C_s$  e D forem conhecidos (CALLISTER JR, 2008).

| Z     | erf(z) | z    | erf(z) | z   | erf(z) |
|-------|--------|------|--------|-----|--------|
| 0     |        | 0.55 | 0.5633 | 1.3 | 0,9340 |
| 0.025 | 0.0282 | 0.60 | 0,6039 | 1.4 | 0.9523 |
| 0.05  | 0.0564 | 0.65 | 0.6420 | 1,5 | 0.9661 |
| 0.10  | 0,1125 | 0.70 | 0.6778 | 1.6 | 0.9763 |
| 0.15  | 0,1680 | 0.75 | 0,7112 | 1.7 | 0.9838 |
| 0.20  | 0,2227 | 0.80 | 0,7421 | 1,8 | 0,9891 |
| 0.25  | 0,2763 | 0.85 | 0.7707 | 1,9 | 0.9928 |
| 0.30  | 0.3286 | 0.90 | 0,7969 | 2,0 | 0.9953 |
| 0.35  | 0,3794 | 0.95 | 0.8209 | 2,2 | 0.9981 |
| 0.40  | 0.4284 | 1,0  | 0.8427 | 2.4 | 0.9993 |
| 0.45  | 0,4755 | 1.1  | 0.8802 | 2.6 | 0.9998 |
| 0.50  | 0.5205 | 1.2  | 0.9103 | 2,8 | 0.9999 |

Figura 2 – Tabulações dos valores para a função erro de Gauss.

Fonte: Callister (2008).

#### **Fatores que Influenciam a Difusão**

#### *Espécie em Difusão*

A magnitude do coeficiente de difusão D é um indicativo da taxa na qual os átomos se difundem (VAN VLACK, 2004). As espécies em difusão, e o material hospedeiro influenciam o coeficiente de difusão. Por exemplo, existe uma diferença significativa de magnitude entre a autodifusão e a interdifusão do carbono no ferro α a 500ºC, sendo o valor de D maior para a interdifusão do carbono  $(3.0 \times 10^{-21} \text{ contra } 2.4 \times 10^{-12} \text{ m}^2/\text{s})$ .

#### *Temperatura*

A temperatura tem uma influência profunda sobre os coeficientes e as taxas de difusão. Por exemplo, para a autodifusão do Fe no Feα, o coeficiente de difusão aumenta aproximadamente seis ordens de magnitude (de  $3.0 \times 10^{-21}$  para  $1.8 \times 10^{-15}$  m<sup>2</sup>/s) ao se elevar a temperatura de 500ºC para 900ºC. A dependência dos coeficientes de difusão em relação à temperatura acorre pela relação à temperatura é dada por:

$$
D = D_0 \cdot \exp\left(-\frac{Q}{R \cdot T}\right) \tag{4}
$$

 $D_0$  = uma constante pré-exponencial independente da temperatura (m $^2$ /s)

*Q* = energia de ativação para a difusão (J/mol ou eV/átomo)

 $R =$ a constante dos gases, 8,31 J/mol ⋅ K ou 8,62 × 10<sup>-5</sup> eV/átomo ⋅ K

 $T =$  temperatura absoluta (K)

A energia de ativação pode ser considerada como a energia necessária para produzir o movimento difusivo de um mol de átomos. De acordo com Callister Jr.( 2008) Uma energia

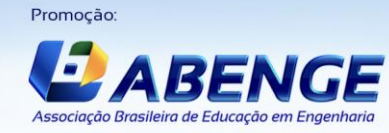

Realização:

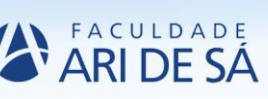

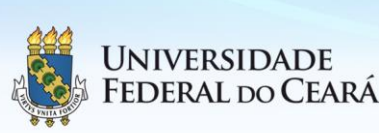

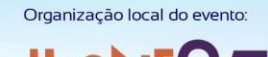

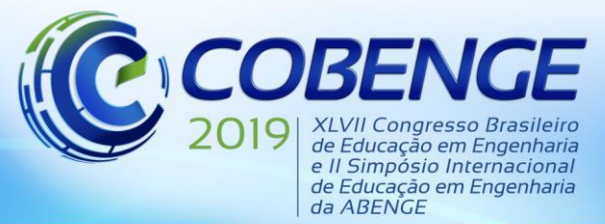

de ativação elevada resulta em um coeficiente de difusão relativamente pequeno. A Figura 3 também lista os valores de  $D_0$  e Q para vários sistemas de difusão.

Figura 3 – Valores de Q e  $D_0$  para sistemas mais comuns.

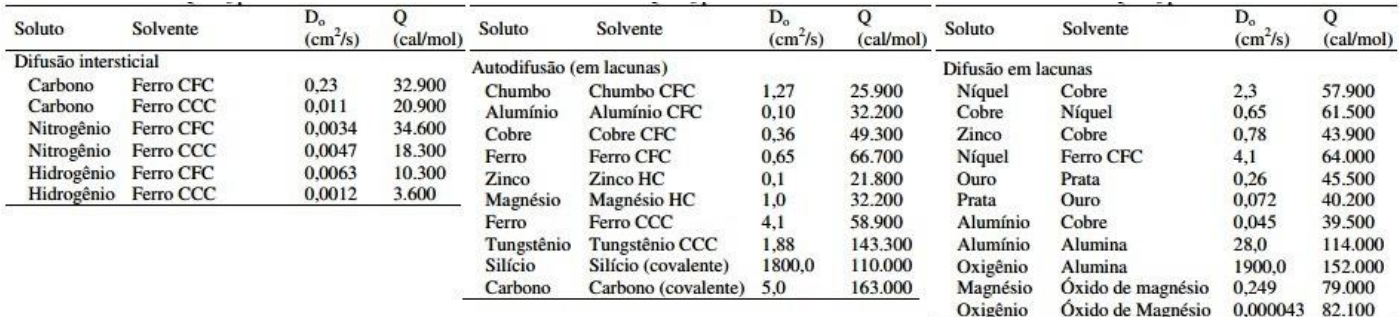

Fonte: Teófilo (2011).

## **4. METODOLOGIA**

## 4.1. UTILIZAÇÃO DA INTERPOLAÇÃO NA RESOLUÇÃO PROBLEMAS APLICADOS PELA SEGUNDA LEI DE FICK NA ENGENHARIA

Para exemplificar o uso da interpolação e a aplicação da Lei de Fick será apresentado exercício resolvido para destacar o nível de dificuldade e o muito tempo dedicado para a solução de problemas de engenharia.

4.1.1. Exemplo de Aplicação da Lei de Fick - Tempo de Cementação :

Determinar o tempo necessário para que um aço contendo 0,2% em peso de carbono tenha, numa posição 2 mm abaixo da superfície, um teor de carbono de 0,45%. Durante o tratamento de cementação realizado a 1000 ºC, o teor de carbono na superfície foi mantido em 1,3%.

## **Solução:**

Condições estabelecidas:

Aço contendo 0,2% e peso de carbono

x = 2 mm (profundidade de penetração)

Cx = 0,45% de Carbono (concentração do elemento à distância (X) da supeficie, no instante  $(t)$ ;

Cs = 1,3% de Carbono (concentração do elemento na superfície externa do sólido;

Co = 0,2% de Carbono (concentração inicial na superfície do sólido);

Temos nesta condição enriquecimento da superfície em carbono, o tratamento de cementação dos aços por meio das equações da difusão envolve o emprego da função erro, desta forma a solução aplicável é a da segunda Lei de Fick e que é dada pela Equação (3) em combinação com a Equação (4), assim temos:

A temperatura de 1000ºC o aço contendo 0,2% C em peso e o ferro γ (Austenita e estrutura cristalina CFC). Na figura 3.29, obtemos os valores de :

 $D_0 = 0.23$  cm<sup>2</sup>/s = 2,3.10<sup>-5</sup> m<sup>2</sup>  $Q = 32900 \text{ cal/mol}$ É conhecido os valores de :  $R = 1,987 \text{ cal/mol.K}$   $T = 1000 \text{ °C} = 1273 \text{ K}$ Substituindo na equação do Coeficiente de Difusão, temos:  $D = 5.16^{-11} m^2/s$ 

Substituindo todos os valores encontrados , temos:

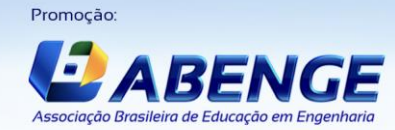

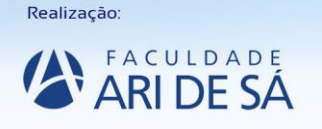

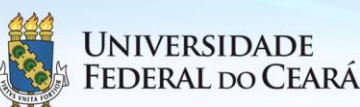

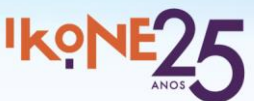

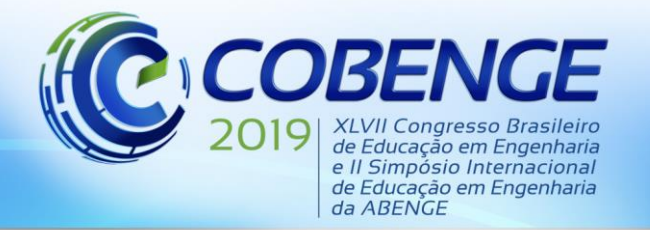

"Formação por competência na engenharia no contexto da globalização 4.0"

$$
\frac{Cx - Co}{Cs - Co} = 1 - erf\left(\frac{X}{2\sqrt{D \cdot t}}\right)
$$

$$
erf\left(\frac{2.10^{-3}}{2\sqrt{5,16.10^{-11}.t}}\right) = 0.772
$$

Para encontrar o valor de z, devemos consultar a Figura 2 e extrair valores extremos próximos a erf(z) = 0,7720, obtemos os valores, através da interpolação e para determinar o valor de z aplica-se a interpolação spline cúbica para erf(z) =  $0,7720$ , temos para 5 nós, Tabela 2:

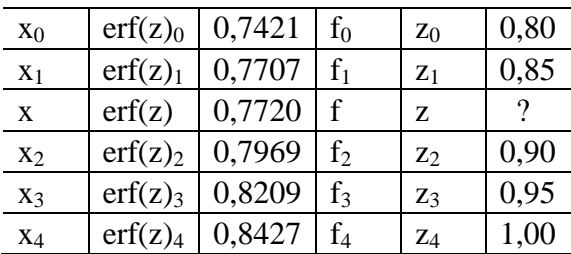

Tabela 2: Valores de Erf(z) e z para aplicação daintrpolação.

Inicia-se a resolução pelo cálculo das equações para 3 nós, utilizando a "Expressão para os Pontos Interiores (nó i) Equação (1)", obtém-se:

$$
Para i = 2
$$

 $(0,0286)$ .M<sub>0</sub> +  $(0,1096)$ .M<sub>1</sub> +  $(0,0262)$ .M<sub>2</sub> = 0,9608

Para  $i = 2$ 

 $(0,0262)$ , M<sub>1</sub> +  $(0,1004)$ , M<sub>2</sub> +  $(0,0240)$ , M<sub>3</sub> = 1,0497

Para  $i = 3$ 

 $(0,0321)$ , M<sub>2</sub> +  $(0,0916)$ , M<sub>3</sub> +  $(0,0218)$ , M<sub>4</sub> = 1,2614

O resultado é um sistema de três equações e cinco incógnitas. No entanto como se trata de uma *spline* cúbica natural, a concavidade é nula nos nós de fronteira  $M_0 = 0$  e  $M_4 = 0$ , originando um sistema com três equações e três incógnitas:

 $(0.0286)$ , M<sub>u</sub> + (0.1096). M<sub>1</sub> + (0.0262). M<sub>2</sub> = 0.9608  $(0,1096)$ ,  $M_1 + (0,0262)$ ,  $M_2 + (0)$ ,  $M_3 = 0,9608$ (0,0262). $M_1 + (0.1090)$ . $M_1 + (0.0202)$ . $M_2 + (0.0240)$ . $M_3 = 1.0497$ <br>
(0,0262). $M_1 + (0.1004)$ . $M_2 + (0.0240)$ . $M_3 = 1.0497$ <br>
(0,0321). $M_1 + (0.0240)$ . $M_2 + (0.0240)$ . $M_3 = 1.0497$ <br>
(0,0321). $M_2 + (0.0916)$ . $M_3 = 1.2614$ <br>
(0).

Resolvendo o sistema linear por EGPP (Eliminação de Gauss com Pivotagem Parcial), obtemos:

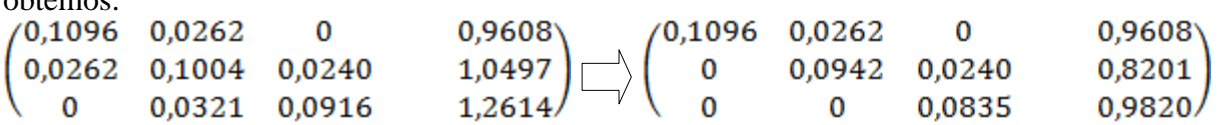

Encontramos os valores das incógnitas  $M_1$ ,  $M_2$  e  $M_3$ , respectivamente:

$$
M_1 = 7,4015 \qquad \qquad M_2 = 5,7096 \qquad \qquad M_3 = 11,7604
$$

Observa-se que temos 4 segmentos e o valor de erf(z) =  $0,7720$ ; encontra-se no segundo segmento, logo deve –se utilizar *i = 2* na "*Expressão Segmento i da Spline Cubica"*:

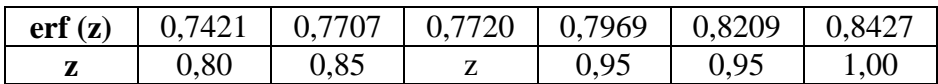

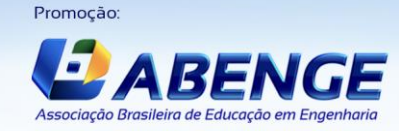

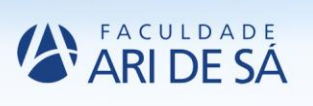

Realização

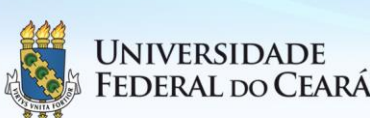

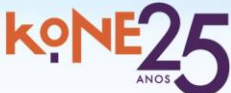

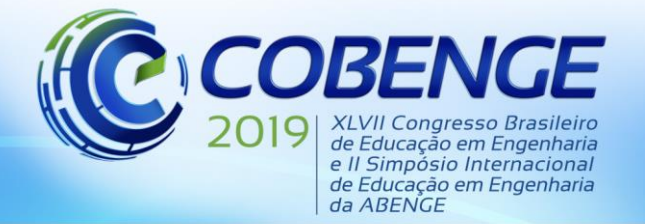

"Formação por competência na engenharia no contexto da globalização 4.0"

Expressão Segmento *i* da *Spline* Cubica, conforme Equação (2):  $D<sub>ara</sub> i = 2, t = 2$ 

$$
S_3^2 = \frac{M_1}{6 \cdot (x_2 - x_1)} \cdot (x_2 - x_1)^3 + \frac{M_2}{6 \cdot (x_2 - x_1)} \cdot (x - x_1)^3 +
$$
  
+ 
$$
\left[ \frac{f_1}{(x_2 - x_1)} - \frac{M_1 \cdot (x_2 - x_1)}{6} \right] \cdot (x_2 - x_1) + \left[ \frac{f_2}{(x_2 - x_1)} - \frac{M_2 \cdot (x_2 - x_1)}{6} \right] \cdot (x - x_1)
$$

Substituindo os valores, temos:

$$
S_3^2 = z = 0.852326
$$

Igualando **z** na equação, encontramos **t** solicitado no exemplo:

$$
\left(\frac{2.10^{-3}}{2\sqrt{5,16.10^{-11}.t}}\right) = 0.852326
$$
   
  $t = 7.4 \text{ horas}$    
  $t = 7 \text{ horas}$    
  $t = 7 \text{ horas}$    
  $t = 7 \text{ horas}$    
  $t = 7 \text{ horas}$ 

*"O tempo necessário para que a cementação ocorra dentro das condições é de 7 horas e 24 minutos*."

## 4.2. UTILIZAÇÃO DO MATLAB NA RESOLUÇÃO PROBLEMAS APLICADOS PELA LEI DE FICK NA ENGENHARIA

Para a resolução dos exemplos citados no item 4.1.1 (Exemplo de Aplicação da Lei de Fick) utilizando o software MATLAB, criou-se a rotina de interpolação *spline* cubica e desta forma é possivel determinar qualquer valor de **erf(z)** e de **z**, conforme rotina abaixo, desenvolvida para calcular a interpolação *spline* cúbica e plotar o gráfico **z** em função de **erf(z)**:

```
>> erfz = [0.0000 0.0282 0.0564 0.1125 0.1680 0.2227 0.2763 0.3286 0.3794 0.4284 
0.4755 0.5202 0.5633 0.6039 0.6420 0.6778 0.7112 0.7421 0.7707 0.7970 0.8209 
0.8427 0.8802 0.9103 0.9340 0.9523 0.9661 0.9763 0.9838 0.9891 0.9928 0.9953 
0.9981 0.9993 0.9998 0.9999];
>> b=length(erfz)
%% ==============================================
>> z = [0.000 0.025 0.050 0.100 0.150 0.200 0.250 0.300 0.350 0.400 0.450 0.500...
   0.550 0.600 0.650 0.700 0.750 0.800 0.850 0.900 0.950 1.000 1.100 1.200...
    1.300 1.400 1.500 1.600 1.700 1.800 1.900 2.000 2.200 2.400 2.600 2.800]; 
>> a=length(z)
%% ============================================== 
>> erfz1 = [0.0000: 0.08 :0.9999];
>> z1 = spline(erfz,z,erfz1);
>> erfz_interpol=input('Entre com o valor de erfz_interpol --> ');
>> disp('O valor INTERPOLADO de z é >>>')
>> Z_INTERPOL=abs(spline(erfz,z,erfz_interpol));
>> formatSpec = 'Z_INTERPOL = %4.6f \n';
>> fprintf(formatSpec,Z_INTERPOL)
>> disp('Tecle para visualizar o gráfico')
>> pause
>> figure (1)
>> plot (erfz,z,'g',erfz1,z1,'b',erfz,z,'ro');
>> title (' Z em função de ERF ');
>> xlabel(' Valores de erf ');
>> ylabel ( 'Valores de z');
>> text(erfz_interpol,Z_INTERPOL, '\leftarrow erf(z)')
```

```
>> axis([0,1,0,3]);
>> grid on
```
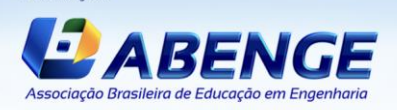

Promocão

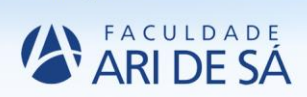

Realização

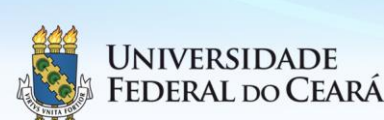

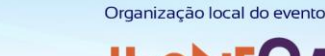

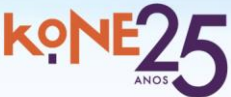

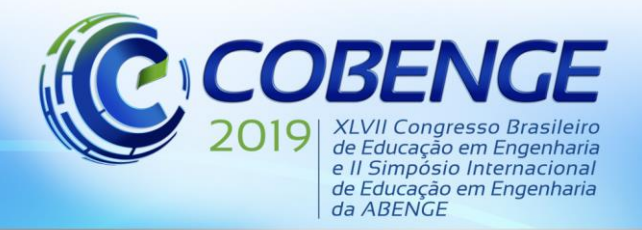

### **5. RESULTADOS**

#### 5.1. DETERMINAÇÃO DO VALOR DE Z

Conforme foi apresentado na rotina para determinação de **z** deve ser inserido o valor de **erf(z)** na janela de comando, onde inicialmente são fornecidos os números de vetores para **erf(z)** e para **z**, que equivale a 36, correspondentes para ambos. O valor utilizado de **erf(z)** = 0,7720 é inserido e logo em seguida calculado **z** = 0,852370 pelo MATLAB, Figura 4(a). Observa-se que para o valor de **erf(z)** = 0,7720 o valor de **z** calculado matematicamente e calculado através do MATLAB possuem valores próximos ( **z** = 0,852326 modo manual e **z**  $= 0.852370$  pelo MATLAB), no entanto a velocidade da resposta via computacional é muito elevada, além de fornecer maior confiabilidade, e desta forma o usuário ganha tempo para fazer as análises dos resultados ao invés de dedicar muito tempo fazendo o cálculo "manualmente". Após o cálculo de **z** a rotina possibilita a plotagem do gráfico da interpolação *spline* cubica, definindo todos os pontos de **z** em função de **erf(z)**, Figura 4(b).

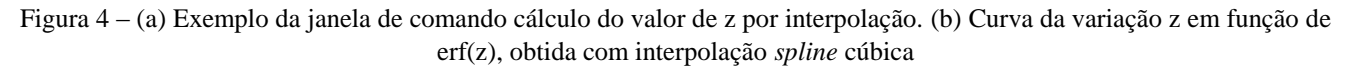

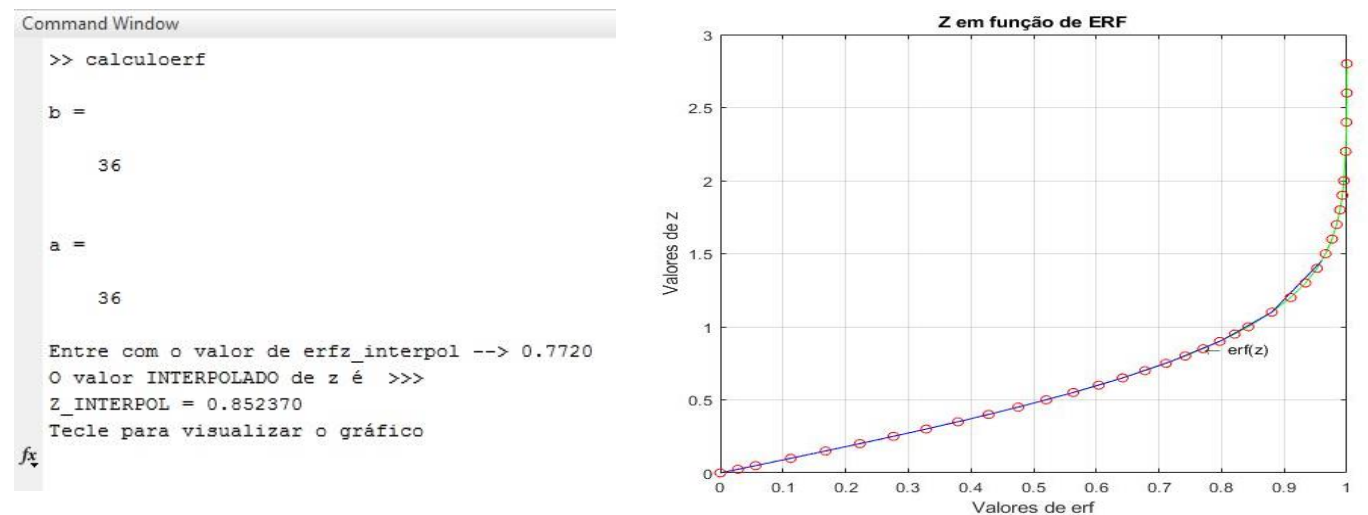

Fonte: Autor do trabalho (2019).

#### **6. CONCLUSÕES**

Com o crescimento acelerado das facilidades computacionais, os atuais docentes não podem ignorar as influências e o impacto das ferramentas tecnológicas no processo de ensinoaprendizagem. No entanto a utilização destas ferramentas por docentes ainda está longe de ser a adequada. As facilidades e vantagens trazidas pelos aplicativos computacionais no ensino aumentam a motivação e o aprendizado, e consequentemente resultam num maior rendimento dos alunos. A rotina no MATLAB para calcular através de interpolação *spline* cúbica qualquer valor relacionado à função erro de Gauss (valores de **erf** e valores de **z**) e aplicá-lo nos cálculo de difusão atômica mostra-se satisfatória e auxilia na resolução de problemas relacionados à 2ª Lei de Fick, obter resposta rápida do valores função erro de Gauss (valores de **erf** e valores de **z**), além de ajudar estudantes de Engenharias e Ciências Naturais no cálculo relacionado a difusão atômica e por fim dedicar mais tempo disponível para analisar os resultados com maior precisão. Além da aplicação apresentada esta rotina pode ser adaptada para soluções de problemas que estejam relacionados com cálculo de interpolação *spline* cúbica.

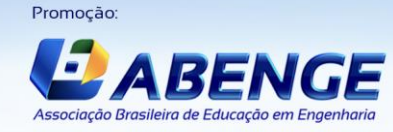

Realização

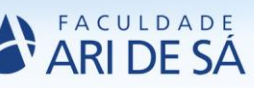

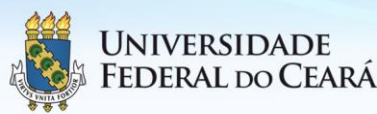

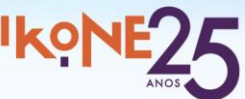

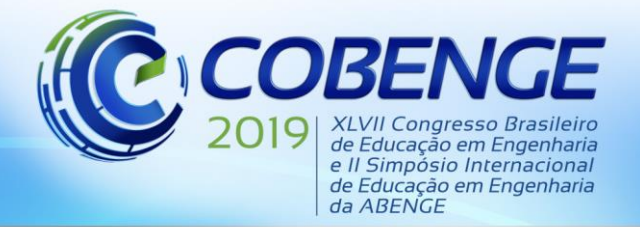

### **REFERÊNCIAS**

ASKELAND, D.R.; PHULE, P.P. **Ciência e Engenharia dos Materiais**.1ªEd. São Paulo: Editora Cengage Learning, 2008.

CALLISTER JR., W.D. **Ciência e Engenharia de Materiais: uma Introdução**.7ª Ed. Rio de Janeiro:LTC, 2008.

COLNAGO, G. R.; MESSIAS, M. **Interpolação de Dados por** *Spline* **Cúbica**  Utilizando o Software MATLAB. Disponível www.sbmac.org.br/cnmacs/2004/cd\_cnmac/files\_pdf/10082a.pdf>. Acesso em: 06 de Junho. 2018, 20:00.

CORDERO, A.; GUASP, L.; TORREGROSA, J.R. **Choosing the most stable members of Kou's family of iterative methods**, J. Comput. Appl. Math. 330 (2018.b) 758– 768.

CORDERO, A; JORDÁN, C.; SANABRIA-CODESAL, E.; TORREGROSA, J.R. **Highly efficient iterative algorithms for solving nonlinear systems with arbitrary order of convergence**  $p + 3$ ,  $p \ge 5$ , J. Comput. Appl. Math. 330 (2018.a) 747–757.

GILAT, A. **MATLAB com Aplicações em Engenharia**. 2ªEd. Porto Alegre: Bookman, 2008.

R.E. Reed-Hill. **Princípios de Metalurgia Física**. 2ªEd. Rio de Janeiro: Editora Guanabara Dois S.A., 1978.

SANTOS, R.G. **Transformação de Fases em Materiais Metálicos**. 1ª Ed.São Paulo: Editora UNICAMP, 2006.

TÉOFILO, J. **Apostila de Estruturas e Propriedades dos Materiais – Difusão Atômica**. Disponível em: < https://jorgeteofilo.files.wordpress.com/2011/08/epm-apostilacapitulo081.pdf >. Acesso em: 06 de Junho. 2018, 17:00.

VAN VLACK, L.H. **Principio de Ciências dos Materiais**. 3ªEd. São Paulo: Edgard Blucher, 2004.

## **THE NUMERICAL INTERPOLATION OF THE THIRD ORDER APPLIED TO TEACHING-LEARNING TO THE SOLUTION OF MATHEMATICAL PROBLEMS IN ENGINEERING**

*Abstract: In this work the was presented the development of a routine in MATLAB to support the study of atomic diffusion in solid state in binary systems with unidirectional atomic fluxes. In the first moment a bibliographical review of the main functions of MATLAB, mainly the command for cubic spline interpolation. A general overview on atomic diffusion is presented in Fick's Laws, Fick's second law is presented the modified differential equation is solved by using a well known exact solution based on the error function and equations are obtained to analyse both the position of the diffusion interface as a funcion of time and the concentration profiles as a function of the position and time. Later, the application of the second Law of Fick was carried out and a comparative study was carried out between the manual calculations and the calculations performed through the routine developed in MATLAB to determine the values related to the Gauss error function through cubic spline interpolation. The results revealed that the computational tool was and continues to be necessary to assist the student and engineering professional, as it makes the resolution more versatile and results more precise, thus collaborating in the process of teaching learning.*

*Key-words: Materials Engineering, Diffusion Behavior, Atomic Mobilities, Mathematical Modeling, Programming Language*

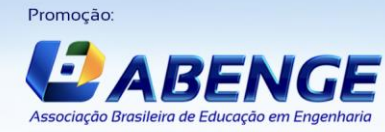

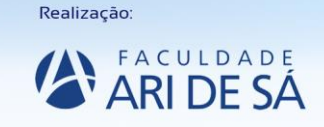

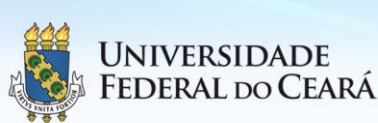

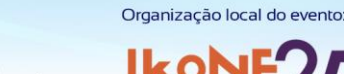